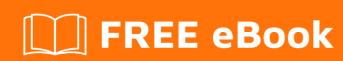

# LEARNING spock

Free unaffiliated eBook created from **Stack Overflow contributors.** 

## **Table of Contents**

| About                                       | 1 |
|---------------------------------------------|---|
| Chapter 1: Getting started with spock       | 2 |
| Remarks                                     | 2 |
| Versions                                    | 2 |
| Examples                                    | 2 |
| Installation or Setup                       | 2 |
| "Hello World" using when and then or expect | 3 |
| Credits                                     | 4 |

## **About**

You can share this PDF with anyone you feel could benefit from it, downloaded the latest version from: spock

It is an unofficial and free spock ebook created for educational purposes. All the content is extracted from Stack Overflow Documentation, which is written by many hardworking individuals at Stack Overflow. It is neither affiliated with Stack Overflow nor official spock.

The content is released under Creative Commons BY-SA, and the list of contributors to each chapter are provided in the credits section at the end of this book. Images may be copyright of their respective owners unless otherwise specified. All trademarks and registered trademarks are the property of their respective company owners.

Use the content presented in this book at your own risk; it is not guaranteed to be correct nor accurate, please send your feedback and corrections to info@zzzprojects.com

# **Chapter 1: Getting started with spock**

## Remarks

Spock is a testing and specification framework for Java and Groovy applications. It uses an expressive specification language.

A developer, usually a Java developer using groovy, may use Spock as specification driven checking (testing) framework. A tester may use Spock to write functional checks of software package allowing the full power of groovy.

It basically allows you to write specifications that describe expected features.

## **Versions**

| Version  | Release Date |
|----------|--------------|
| 1.1 rc 3 | 2016-11-03   |
| 1.0      | 2016-03-02   |

## **Examples**

## **Installation or Setup**

Spock framework information can be found at the Spock website.

There are basically three ways to use Spock in Groovy

1. as a dependency using the Grape dependency manager:

Add the following to your groovy script.

```
@Grab(group='org.spockframework', module='spock-core', version='1.1-groovy-2.4.1')
```

#### or in shorthand

```
@Grab('org.spockframework:spock-core:1.1-groovy-2.4.1')
```

2. as a maven dependency using the Gradle build tool (build gradle)

Add the following dependency to the build.gradle file under dependencies

```
dependencies {
```

```
// mandatory dependencies for using Spock
compile "org.codehaus.groovy:groovy-all:2.4.1"
testCompile "org.spockframework:spock-core:1.0-groovy-2.4"
}
...
```

#### 3. Adding the spock-core library to your lib path

Adding the spock-core-1.0-groovy-2.4.jar to a location in your classpath where groovy can find it. and last but not least you need to import the library so that it can be used in your groovy script

```
import spock.lang.*
```

After you installed spock then try one of the hello world examples.

### "Hello World" using when and then or expect

```
import spock.lang.*

class HelloWorldSpec extends Specification {

    @Shared message = 'Hello world!'

    def "The world can say hello using when and then"() {
        when:
            def newMessage = message
        then:
                 newMessage == 'Hello world!'
    }

    def "The world can say hello using expect"() {
        expect:
            message == 'Hello world!'
    }
}
```

Read Getting started with spock online: https://riptutorial.com/spock/topic/5431/getting-started-with-spock

# **Credits**

| S.<br>No | Chapters                   | Contributors             |
|----------|----------------------------|--------------------------|
| 1        | Getting started with spock | Community, dallyingllama |